# **Gentoo Linux Frequently Forgotten Changes**

**XCCDF Security Guide**

#### **Gentoo Linux Frequently Forgotten Changes: XCCDF Security Guide**

Generated by OpenSCAP (1.0.2) on 2013-12-16T11:16:06+01:00.

### **Table of Contents**

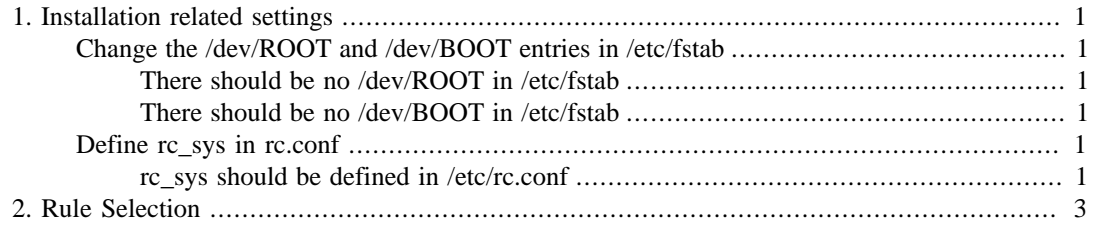

## **List of Figures**

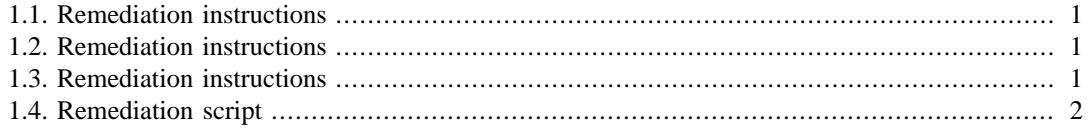

# <span id="page-4-0"></span>**Chapter 1. Installation related settings**

In this chapter, we will cover the installation related settings users forget to enable or change.

### <span id="page-4-1"></span>**Change the /dev/ROOT and /dev/BOOT entries in /etc/fstab**

During the installation, Gentoo provides a default /etc/fstab file which contains substitution names like /dev/ROOT and /dev/BOOT.

Users should change these towards the right block device that represents their root and boot file systems. However, many users forget this. If the /dev/ROOT is not changed, most systems will still boot (as it is the Linux kernel and its options that define what the root file system is) but automated checks or other system updates might show undefined behavior if this is not correctly changed.

The /dev/BOOT change is needed for the bootloader (and sometimes also kernel deployment) changes. The processes could try to mount /dev/BOOT, which will fail, terminating the process and showing an ugly error message to the end user.

#### <span id="page-4-6"></span><span id="page-4-2"></span>**There should be no /dev/ROOT in /etc/fstab**

**Figure 1.1. There should be no /dev/ROOT in /etc/fstab – remediation instructions**

Update /etc/fstab and change /dev/ROOT to point to the right block device containing the root file system.

### <span id="page-4-7"></span><span id="page-4-3"></span>**There should be no /dev/BOOT in /etc/fstab**

**Figure 1.2. There should be no /dev/BOOT in /etc/fstab – remediation instructions**

Update /etc/fstab and change /dev/BOOT to point to the right block device containing the boot file system.

### <span id="page-4-4"></span>**Define rc\_sys in rc.conf**

The rc\_sys variable in rc.conf tells OpenRC which kind of hypervisor, if any, the system is installed in. It should be set to the correct value, or empty if there is no hypervisor involved.

Keeping this variable unset will continuously show a warning, and OpenRC will assume no virtualization is enabled.

#### <span id="page-4-8"></span><span id="page-4-5"></span>**rc\_sys should be defined in /etc/rc.conf**

#### **Figure 1.3. rc\_sys should be defined in /etc/rc.conf – remediation instructions**

Update /etc/rc.conf's rc\_sys variable to the right value.

<span id="page-5-0"></span>**Figure 1.4. rc\_sys should be defined in /etc/rc.conf – remediation script**

```
sed -i 's/^#rc_sys.*/rc_sys="" # Auto-remediated/g' /etc/rc.conf;
```
# <span id="page-6-0"></span>**Chapter 2. Rule Selection**

Based on profile: **With remediation** (xccdf\_org.gentoo.dev.swift\_profile\_remediation)

This profile contains all the checks that have remediation.